# **Protokoll möte nr 8 2021-11-17**

Närvarande:

Thomas Juréhn (ordförande) Linn Magnusson (ledamot) Kristin Tuomisto (ledamot) Oliver Rasmusson (ledamot) Jens Berglund (ledamot) Martina Wolgast (ledamot) Maria Beck (ledamot) Amanda Sjölander (suppleant)

Frånvarande: Cecilia Svensson (suppleant) Jeanette Johansson (suppleant) Maria Fondelius (suppleant)

Adiungerad: Ewa Lundin

# §1 MÖTET ÖPPNAS

Linn **förklarade** mötet öppnat.

# §2 VAL AV JUSTERARE

Mötet **valde** Jens till justerare.

# §3 FÖREGÅENDE MÖTESPROTOKOLL

Protokoll nummer 7 och Vu nummer 7 lades till handlingarna.

# §4 GODKÄNNANDE AV DAGORDNING

Efter mindre justering **godkändes** dagordning.

# §5 KOMMITTÉER

- a) LANDSLAGSKOMMITTÉN
	- **1. Nordiska mästerskapen 2021**

Sverige deltog på Nordiska Mästerskapen 2021 som gick av stapeln i Norge. Sverige genomförde ett bra mästerskap och fick med sig två medaljer. Agility large laget bestående av Gustaf Elgh med Pixi, Caroline Stenhede med Fåk, Ramona Järnving med Bliss och Jenny Damm med Azta tog hem **guld.** I den individiella mediumklassen tog Diana Knops och Ture **brons. Styrelsen gratulerar alla medaljörer.** 

## b) FUNKTIONÄRSKOMMITTÉN

## **1. Ansökan att bli internationell domare**

Anna Käll vill bli internationell domare, pga COVID-19 har hon inte kunnat uppfylla kravet "Vara aktiv domare som de senaste tre åren har dömt minst fyra klass 3 tävlingar per år" och ansöker därför om dispens från detta. Styrelsen **beslutade** att bevilja hennes dispensansökan.

## **2. Domarkonferens**

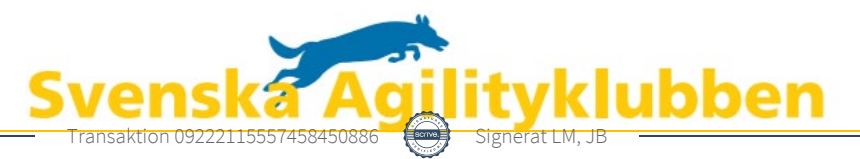

Söndagen den 21 november genomförs en digital domarkonferens. Fokus för konferensen är de nya reglerna.

#### c) TÄVLINGSKOMMITTÈN

**1. Lagregler från 2022**

Styrelsen **beslutade** att godkänna förslaget till lagregler från 2022. Se bilag1.

#### **2. Tillägg av klasser**

Mötet **beslutade** följande:

Det är tillåtet att lägga till andra klasser än man ansökt om ifall dessa får tre månaders synlighet. Om det är mindre än tre månader till tävlingsdatumet är det endast tillåtet att utöka antalet av redan ansökta klasser.

#### **3. Administrativ avgift vid inställda klasser**

Från och med 2022-01-01 återinförs den administrativa avgiften på 50 kr/struken eller flyttad klass. Avgiften är applicerbar på alla tävlingar som syns i tävlingssystemet.

#### **4. Nya restriktioner till följd av COVID-19**

Styrelsen bevakar de nya restriktioner som förväntas träda i kraft 1 december.

#### d) AGIDA-KOMMITTÈEN

Det företag som skött programmeringen av AGIDA har gått i konkurs. Styrelsen arbetar med att finna ett nytt företag som kan ta över.

#### §6 NM 2022

2022 är Sverige värd för Nordiska Mästerskapen. Mästerskapet kommer anordnas 20–21 augusti i Nils Holgersson hallen. Den internationella domaren kommer att vara Támas Tráj.

#### §7 SKRIVELSER

a) Ungdomsverksamhet i SAgiK

*Avsändaren önskar att Agilityklubben funderar över ungdomsverksamhet och återväxt inom agilitysporten. Avsändaren funderar också över om det inte vore bättre att Agilityklubben ägde ansvaret för uttag och deltagande vid Junior VM istället för Sveriges Hundungdom.* 

Styrelsen tackar för denna skrivelse och tycker att avsändare lyfter många väldigt bra och viktiga punkter. Styrelsen vill gärna se en god återväxt inom sporten och att fler unga är aktiva. Styrelsen är av åsikten att Sveriges Hundungdom är en mycket god samarbetspart när det gäller dessa ämnen. Styrelsen har för avsikt att fördjupa samarbetet med SHU och ta en mer aktiv roll gällande ungdomsverksamhet och Junior VM.

## §8 ÅRSMÖTE 2022

Mötet **beslutade** att Agilityklubbens årsmöte 2022 kommer att ske digitalt.

## §9 NÄSTA MÖTE

Vecka 50.

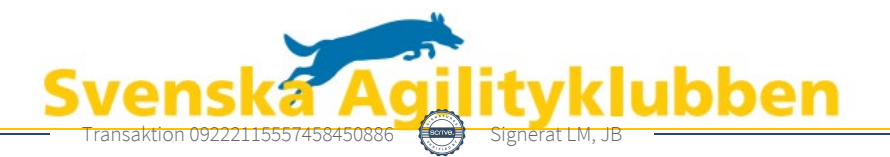

# §10 MÖTET AVSLUTAS

Linn Förklarade mötet avslutat.

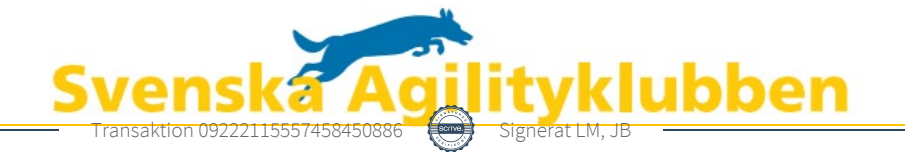

# Verifikat

Transaktion 09222115557458450886

# Dokument

protokoll\_nr\_8\_2021 Huvuddokument 3 sidor Startades 2021-11-28 11:37:26 CET (+0100) av Reduca eSign (Re) Färdigställt 2021-11-28 11:40:00 CET (+0100)

### Initierare

### Reduca eSign (Re)

reduca-esign@reduca.se

## Signerande parter

Linn Magnusson (LM) magnussons123@gmail.com Signerade 2021-11-28 11:38:47 CET (+0100)

Jens Berglund (JB) jens.berglund86@gmail.com Signerade 2021-11-28 11:40:00 CET (+0100)

Detta verifikat är utfärdat av Scrive. Information i kursiv stil är säkert verifierad av Scrive. Se de dolda bilagorna för mer information/bevis om detta dokument. Använd en PDF-läsare som t ex Adobe Reader som kan visa dolda bilagor för att se bilagorna. Observera att om dokumentet skrivs ut kan inte integriteten i papperskopian bevisas enligt nedan och att en vanlig papperutskrift saknar innehållet i de dolda bilagorna. Den digitala signaturen (elektroniska förseglingen) säkerställer att integriteten av detta dokument, inklusive de dolda bilagorna, kan bevisas matematiskt och oberoende av Scrive. För er bekvämlighet tillhandahåller Scrive även en tjänst för att kontrollera dokumentets integritet automatiskt på: https://scrive.com/verify

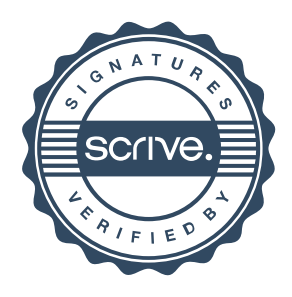